# X<sub>3</sub>(LA)T<sub>E</sub>X et Lua(LA)T<sub>E</sub>X

Nouveaux moteurs et nouvelles perspectives

### Maïeul Rouquette

Université de Lausanne — IRSB

# 11-12 septembre 2017 — Journées  $\text{E}\bar{\text{E}}\text{X}$  Enssib

- 1 Ne pas confondre moteur et format
- 2 X<sub>J</sub>T<sub>E</sub>X et LuaT<sub>E</sub>X : gestion native de l'UTF-8
- <sup>3</sup> XƎTEX et LuaTEX : gestion native des polices modernes
- <sup>4</sup> XƎTEX et LuaTEX : deux gestions différentes de l'écriture de droite à gauche
- <sup>5</sup> LuaTEX : aller plus loin dans la typographie

Section 1

Ne pas confondre moteur et format

# Définition

Moteur : logiciel capable de transformer un texte entrecoupé de commandes en texte mise en forme.

Un moteur définit un certains nombre de commandes appelées primitives. Il permet de définir de nouvelles commandes.

TEX Donald Knuth 1978

TEX Donald Knuth 1978

Transforme fichier .tex en fichier .dvi

TEX Donald Knuth 1978

- Transforme fichier .tex en fichier .dvi
- Le fichier .dvi doit ensuite être transformé en fichier .pdf à travers d'autres programmes

TEX Donald Knuth 1978

- Transforme fichier .tex en fichier .dvi
- Le fichier .dvi doit ensuite être transformé en fichier .pdf à travers d'autres programmes

ε-TEX Fin des années 1990

TEX Donald Knuth 1978

- Transforme fichier .tex en fichier .dvi
- Le fichier .dvi doit ensuite être transformé en fichier .pdf à travers d'autres programmes

ε-TEX Fin des années 1990

• Nouvelles primitives

TEX Donald Knuth 1978

- Transforme fichier .tex en fichier .dvi
- · Le fichier .dvi doit ensuite être transformé en fichier .pdf à travers d'autres programmes

ε-TEX Fin des années 1990

- Nouvelles primitives
- Capable de gérer plus de paramètres internes (compteurs, longueurs, insertions, boîtes etc.)

- TEX Donald Knuth 1978
	- Transforme fichier .tex en fichier .dvi
	- · Le fichier .dvi doit ensuite être transformé en fichier .pdf à travers d'autres programmes
- ε-TEX Fin des années 1990
	- Nouvelles primitives
	- Capable de gérer plus de paramètres internes (compteurs, longueurs, insertions, boîtes etc.)
	- À la base des moteurs modernes

pdfT<sub>E</sub>X Hàn Thế Thàn 1996<sup>1</sup>

<sup>1.</sup> Depuis la version 1.40, intègre nativement les fonctionnalités de ε-TEX.

pdfT<sub>E</sub>X Hàn Thế Thàn 1996<sup>1</sup>

Production directe de .pdf

<sup>1.</sup> Depuis la version 1.40, intègre nativement les fonctionnalités de ε-TEX.

# pdfT<sub>E</sub>X Hàn Thế Thàn 1996<sup>1</sup>

- Production directe de .pdf
- $\bullet~$  Outils de micro-typographie (par ex. justification des lignes)

<sup>1.</sup> Depuis la version 1.40, intègre nativement les fonctionnalités de ε-TEX.

pdfT<sub>E</sub>X Hàn Thế Thàn 1996<sup>1</sup>

- **•** Production directe de .pdf
- Outils de micro-typographie (par ex. justification des lignes)
- $\bullet$  Moteur appelé par défaut dans la plupart des éditeurs TEX

<sup>1.</sup> Depuis la version 1.40, intègre nativement les fonctionnalités de ε-TEX.

pdfT<sub>E</sub>X Hàn Thế Thàn 1996<sup>1</sup>

- **•** Production directe de .pdf
- $\bullet~$  Outils de micro-typographie (par ex. justification des lignes)
- $\bullet$  Moteur appelé par défaut dans la plupart des éditeurs TEX

<sup>1.</sup> Depuis la version 1.40, intègre nativement les fonctionnalités de ε-TEX.

## pdfT<sub>E</sub>X Hàn Thế Thàn 1996<sup>1</sup>

- **•** Production directe de .pdf
- Outils de micro-typographie (par ex. justification des lignes)
- $\bullet$  Moteur appelé par défaut dans la plupart des éditeurs TEX

### XƎTEX Jonathan Kew 2004

Production directe de .pdf

<sup>1.</sup> Depuis la version 1.40, intègre nativement les fonctionnalités de ε-TEX.

## pdfT<sub>E</sub>X Hàn Thế Thàn 1996<sup>1</sup>

- **•** Production directe de .pdf
- Outils de micro-typographie (par ex. justification des lignes)
- $\bullet$  Moteur appelé par défaut dans la plupart des éditeurs TEX

- **•** Production directe de .pdf
- Lecture directe de l'UTF-8

<sup>1.</sup> Depuis la version 1.40, intègre nativement les fonctionnalités de ε-TEX.

## pdfT<sub>E</sub>X Hàn Thế Thàn 1996<sup>1</sup>

- **•** Production directe de .pdf
- Outils de micro-typographie (par ex. justification des lignes)
- $\bullet$  Moteur appelé par défaut dans la plupart des éditeurs TEX

- **•** Production directe de .pdf
- Lecture directe de l'UTF-8
- Accès direct aux polices du système

<sup>1.</sup> Depuis la version 1.40, intègre nativement les fonctionnalités de ε-TEX.

### pdfTEX Hàn Thế Thàn 1996<sup>1</sup>

- Production directe de .pdf
- Outils de micro-typographie (par ex. justification des lignes)
- Moteur appelé par défaut dans la plupart des éditeurs TEX

- **•** Production directe de .pdf
- Lecture directe de l'UTF-8
- Accès direct aux polices du système
- Gestion de l'écriture de droite à gauche héritée d'ε-TEX

<sup>1.</sup> Depuis la version 1.40, intègre nativement les fonctionnalités de ε-TEX.

### pdfTEX Hàn Thế Thàn 1996<sup>1</sup>

- Production directe de .pdf
- Outils de micro-typographie (par ex. justification des lignes)
- Moteur appelé par défaut dans la plupart des éditeurs TEX

- **•** Production directe de .pdf
- Lecture directe de l'UTF-8
- Accès direct aux polices du système
- **·** Gestion de l'écriture de droite à gauche héritée d'ε-TEX
- Nouvelles primitives notamment pour gérer l'espacement intercaractères

<sup>1.</sup> Depuis la version 1.40, intègre nativement les fonctionnalités de ε-TEX.

## pdfT<sub>E</sub>X Hàn Thế Thàn 1996<sup>1</sup>

- Production directe de .pdf
- Outils de micro-typographie (par ex. justification des lignes)
- Moteur appelé par défaut dans la plupart des éditeurs TEX

#### XƎTEX Jonathan Kew 2004

- **•** Production directe de .pdf
- Lecture directe de l'UTF-8
- Accès direct aux polices du système
- **·** Gestion de l'écriture de droite à gauche héritée d'ε-TEX
- Nouvelles primitives notamment pour gérer l'espacement intercaractères

LuaTEX Taco Hoekwater, Hartmut Henkel, Hans Hagen, 2007

<sup>1.</sup> Depuis la version 1.40, intègre nativement les fonctionnalités de ε-TEX.

## pdfT<sub>E</sub>X Hàn Thế Thàn 1996<sup>1</sup>

- Production directe de .pdf
- Outils de micro-typographie (par ex. justification des lignes)
- Moteur appelé par défaut dans la plupart des éditeurs TEX

- **•** Production directe de .pdf
- Lecture directe de l'UTF-8
- Accès direct aux polices du système
- **·** Gestion de l'écriture de droite à gauche héritée d'ε-TEX
- Nouvelles primitives notamment pour gérer l'espacement intercaractères
- LuaTEX Taco Hoekwater, Hartmut Henkel, Hans Hagen, 2007
	- Lecture directe de l'UTF-8

<sup>1.</sup> Depuis la version 1.40, intègre nativement les fonctionnalités de ε-TEX.

## pdfT<sub>E</sub>X Hàn Thế Thàn 1996<sup>1</sup>

- Production directe de .pdf
- Outils de micro-typographie (par ex. justification des lignes)
- Moteur appelé par défaut dans la plupart des éditeurs TEX

- **•** Production directe de .pdf
- Lecture directe de l'UTF-8
- Accès direct aux polices du système
- **·** Gestion de l'écriture de droite à gauche héritée d'ε-TEX
- Nouvelles primitives notamment pour gérer l'espacement intercaractères
- LuaTEX Taco Hoekwater, Hartmut Henkel, Hans Hagen, 2007
	- Lecture directe de l'UTF-8
	- Accès semi-direct aux polices du système

<sup>1.</sup> Depuis la version 1.40, intègre nativement les fonctionnalités de ε-TEX.

#### pdfT<sub>F</sub>X Hàn Thế Thàn 1996<sup>1</sup>

- Production directe de .pdf
- Outils de micro-typographie (par ex. justification des lignes)
- Moteur appelé par défaut dans la plupart des éditeurs TEX

- **•** Production directe de .pdf
- Lecture directe de l'UTF-8
- Accès direct aux polices du système
- **·** Gestion de l'écriture de droite à gauche héritée d'ε-TEX
- Nouvelles primitives notamment pour gérer l'espacement intercaractères
- LuaTEX Taco Hoekwater, Hartmut Henkel, Hans Hagen, 2007
	- Lecture directe de l'UTF-8
	- Accès semi-direct aux polices du système
	- Gestion de l'écriture de droite à gauche héritée d'Omega

<sup>1.</sup> Depuis la version 1.40, intègre nativement les fonctionnalités de ε-TEX.

#### pdfT<sub>F</sub>X Hàn Thế Thàn 1996<sup>1</sup>

- Production directe de .pdf
- Outils de micro-typographie (par ex. justification des lignes)
- Moteur appelé par défaut dans la plupart des éditeurs TEX

- **•** Production directe de .pdf
- Lecture directe de l'UTF-8
- Accès direct aux polices du système
- **·** Gestion de l'écriture de droite à gauche héritée d'ε-TEX
- Nouvelles primitives notamment pour gérer l'espacement intercaractères
- LuaTEX Taco Hoekwater, Hartmut Henkel, Hans Hagen, 2007
	- Lecture directe de l'UTF-8
	- Accès semi-direct aux polices du système
	- Gestion de l'écriture de droite à gauche héritée d'Omega
	- Possibilité d'exécuter du code Lua

<sup>1.</sup> Depuis la version 1.40, intègre nativement les fonctionnalités de ε-TEX.

#### pdfT<sub>F</sub>X Hàn Thế Thàn 1996<sup>1</sup>

- Production directe de .pdf
- Outils de micro-typographie (par ex. justification des lignes)
- Moteur appelé par défaut dans la plupart des éditeurs TEX

- **•** Production directe de .pdf
- Lecture directe de l'UTF-8
- Accès direct aux polices du système
- **·** Gestion de l'écriture de droite à gauche héritée d'ε-TEX
- Nouvelles primitives notamment pour gérer l'espacement intercaractères
- LuaTEX Taco Hoekwater, Hartmut Henkel, Hans Hagen, 2007
	- Lecture directe de l'UTF-8
	- Accès semi-direct aux polices du système
	- Gestion de l'écriture de droite à gauche héritée d'Omega
	- Possibilité d'exécuter du code Lua
	- Accès à plus de propriétés des éléments typographiques

# Définition

 ${\hbox{Format}}$  : jeu de commandes T<sub>E</sub>X s'appuyant sur des primitives, facilitant le maniement des moteurs, répondant aux besoins de base de structuration d'un document et généralement extensible via un mécanisme d'extensions / de packages.

plainTEX Donald Knuth 1978

plainTEX Donald Knuth 1978 **LATEX** Leslie Lamport 1983

plainTEX Donald Knuth 1978 **LATEX** Leslie Lamport 1983 LATEX 2*ε* évolution de LATEX 1991

plainTEX Donald Knuth 1978

**LATEX** Leslie Lamport 1983

LATEX 2*ε* évolution de LATEX 1991

*⇒* Par abus de langage, on parle de LATEX pour désigner LATEX 2*ε*

plainTEX Donald Knuth 1978

**LATEX** Leslie Lamport 1983

LATEX 2*ε* évolution de LATEX 1991

 $\Rightarrow$  Par abus de langage, on parle de LTEX pour désigner LTEX 2ε

ConTEXt Hans Hagen et Ton Otten, autre jeu de commandes

# Moteurs combinés avec formats

ET<sub>E</sub>X (ET<sub>E</sub>X 2<sub>ε</sub> plus précisément) peut fonctionner avec plusieurs moteurs<sup>2</sup>

<sup>2.</sup> ConTEXt s'appuie plus directement sur les primitives des moteurs, les compatibilités sont donc plus restreintes.

<sup>3.</sup> Si vous ne savez pas ce que vous utilisez, c'est pdflTEX.

# Moteurs combinés avec formats

LATEX (LATEX 2*ε* plus précisément) peut fonctionner avec plusieurs moteurs<sup>2</sup>

Depuis 2017, le support du TEX originel est abandonné

<sup>2.</sup> ConTEXt s'appuie plus directement sur les primitives des moteurs, les compatibilités sont donc plus restreintes.

<sup>3.</sup> Si vous ne savez pas ce que vous utilisez,  $c$ 'est pdf $E$ FEX.

# Moteurs combinés avec formats

ET<sub>E</sub>X (ET<sub>E</sub>X 2<sub>ε</sub> plus précisément) peut fonctionner avec plusieurs moteurs<sup>2</sup>

- Depuis 2017, le support du TEX originel est abandonné
- **•** ε-T<sub>E</sub>X + LAT<sub>E</sub>X  $\Rightarrow$  LAT<sub>E</sub>X (et oui!)

<sup>2.</sup> ConTEXt s'appuie plus directement sur les primitives des moteurs, les compatibilités sont donc plus restreintes.

<sup>3.</sup> Si vous ne savez pas ce que vous utilisez,  $c$ 'est pdf $E$ FEX.
#### Moteurs combinés avec formats

LATEX (LATEX 2*ε* plus précisément) peut fonctionner avec plusieurs moteurs<sup>2</sup>

- Depuis 2017, le support du TEX originel est abandonné
- **•** ε-T<sub>E</sub>X + LAT<sub>E</sub>X  $\Rightarrow$  LAT<sub>E</sub>X (et oui!)
- pdfT<sub>E</sub>X + LNT<sub>E</sub>X ⇒ pdfLNT<sub>E</sub>X mais par abus de langage appelé LNT<sub>E</sub>X<sup>3</sup>

<sup>2.</sup> ConTEXt s'appuie plus directement sur les primitives des moteurs, les compatibilités sont donc plus restreintes.

<sup>3.</sup> Si vous ne savez pas ce que vous utilisez, c'est pdfLTEX.

#### Moteurs combinés avec formats

LATEX (LATEX 2*ε* plus précisément) peut fonctionner avec plusieurs moteurs<sup>2</sup>

- Depuis 2017, le support du TEX originel est abandonné
- **•** ε-T<sub>E</sub>X + LAT<sub>E</sub>X  $\Rightarrow$  LAT<sub>E</sub>X (et oui!)
- pdfT<sub>E</sub>X + LNT<sub>E</sub>X ⇒ pdfLNT<sub>E</sub>X mais par abus de langage appelé LNT<sub>E</sub>X<sup>3</sup>
- XƎTEX + LATEX *⇒* XƎLATEX

<sup>2.</sup> ConTEXt s'appuie plus directement sur les primitives des moteurs, les compatibilités sont donc plus restreintes.

<sup>3.</sup> Si vous ne savez pas ce que vous utilisez, c'est pdfLTEX.

### Moteurs combinés avec formats

LATEX (LATEX 2*ε* plus précisément) peut fonctionner avec plusieurs moteurs<sup>2</sup>

- Depuis 2017, le support du TEX originel est abandonné
- **•** ε-T<sub>E</sub>X + LAT<sub>E</sub>X  $\Rightarrow$  LAT<sub>E</sub>X (et oui!)
- pdfT<sub>E</sub>X + LNT<sub>E</sub>X ⇒ pdfLNT<sub>E</sub>X mais par abus de langage appelé LNT<sub>E</sub>X<sup>3</sup>
- XƎTEX + LATEX *⇒* XƎLATEX
- LuaT<sub>E</sub>X+ LT<sub>E</sub>X  $\Rightarrow$  LuaLT<sub>E</sub>X

<sup>2.</sup> ConTEXt s'appuie plus directement sur les primitives des moteurs, les compatibilités sont donc plus restreintes.

<sup>3.</sup> Si vous ne savez pas ce que vous utilisez, c'est pdfLTEX.

Section 2

X<mark>JTEX et LuaTEX</mark> : gestion native de l'UTF-8

# Comment produire une glyphe accentuée ?

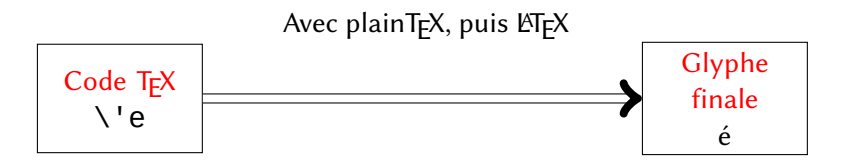

# Comment produire une glyphe accentuée ?

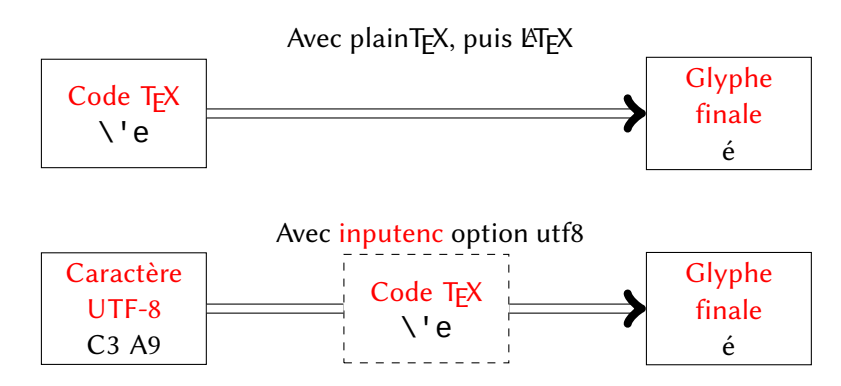

# Comment produire une glyphe accentuée ?

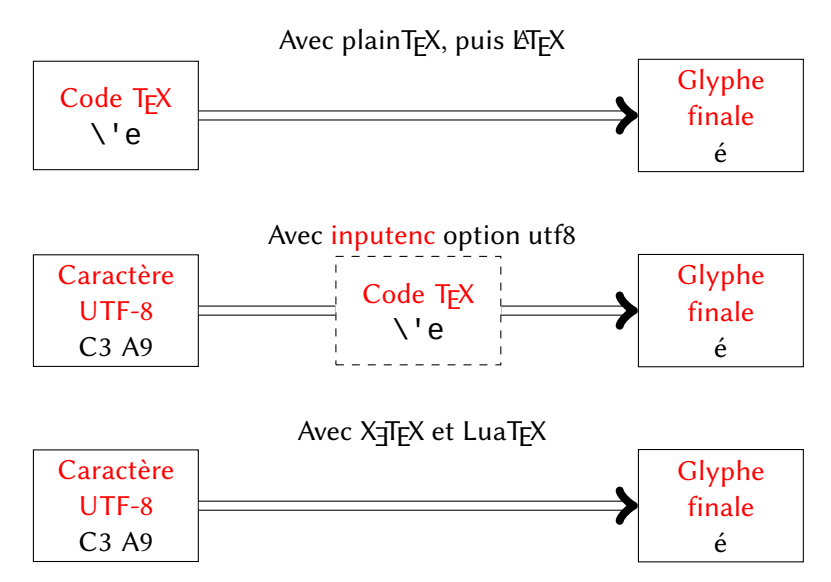

Unicode

Unicode

▶ Jeu de caractères à vocation universelle

- Unicode
	- ▶ Jeu de caractères à vocation universelle
	- ▶ Chaque caractère possède un numéro unique (généralement noté en hexadécimal)

#### Unicode

- ▶ Jeu de caractères à vocation universelle
- ▶ Chaque caractère possède un numéro unique (généralement noté en hexadécimal)
- ▶ Exemple : le é est U+00E9

- Unicode
	- ▶ Jeu de caractères à vocation universelle
	- ▶ Chaque caractère possède un numéro unique (généralement noté en hexadécimal)
	- ▶ Exemple : le é est U+00E9
- UTF-8

- Unicode
	- ▶ Jeu de caractères à vocation universelle
	- ▶ Chaque caractère possède un numéro unique (généralement noté en hexadécimal)
	- ▶ Exemple : le é est U+00E9
- UTF-8
	- ▶ Un encodage de caractères pour le jeu Unicode

- Unicode
	- ▶ Jeu de caractères à vocation universelle
	- ▶ Chaque caractère possède un numéro unique (généralement noté en hexadécimal)
	- ▶ Exemple : le é est U+00E9
- UTF-8
	- ▶ Un encodage de caractères pour le jeu Unicode
	- ▶ Chaque caractère est noté sur 1 à 4 octets

- Unicode
	- ▶ Jeu de caractères à vocation universelle
	- ▶ Chaque caractère possède un numéro unique (généralement noté en hexadécimal)
	- ▶ Exemple : le é est U+00E9
- UTF-8
	- ▶ Un encodage de caractères pour le jeu Unicode
	- ▶ Chaque caractère est noté sur 1 à 4 octets
	- ▶ Exemple : le é est noté sur 2 octets, C3 A9

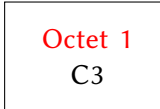

Octet 2 A<sub>9</sub>

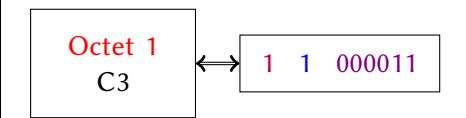

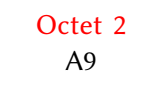

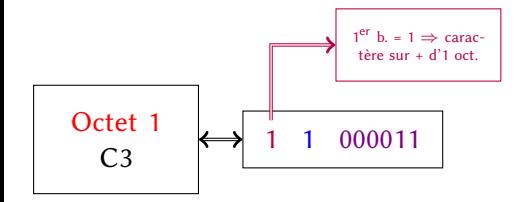

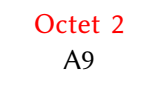

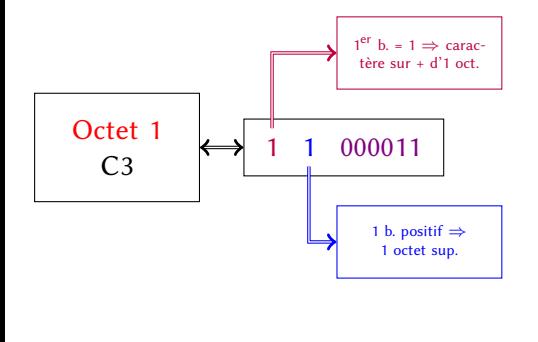

Octet 2 A<sub>9</sub>

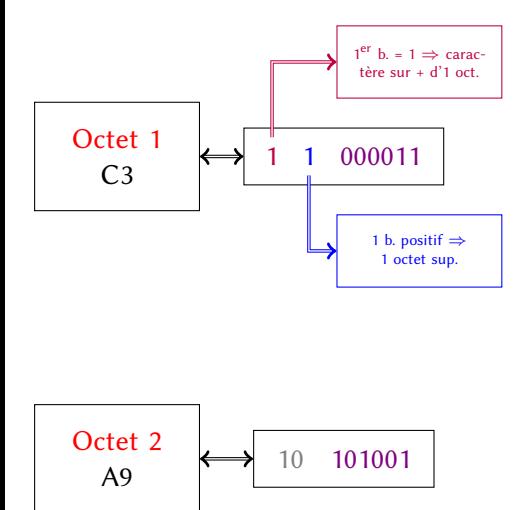

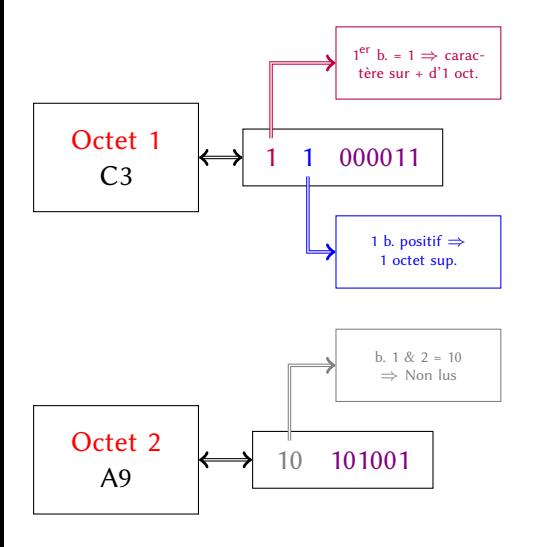

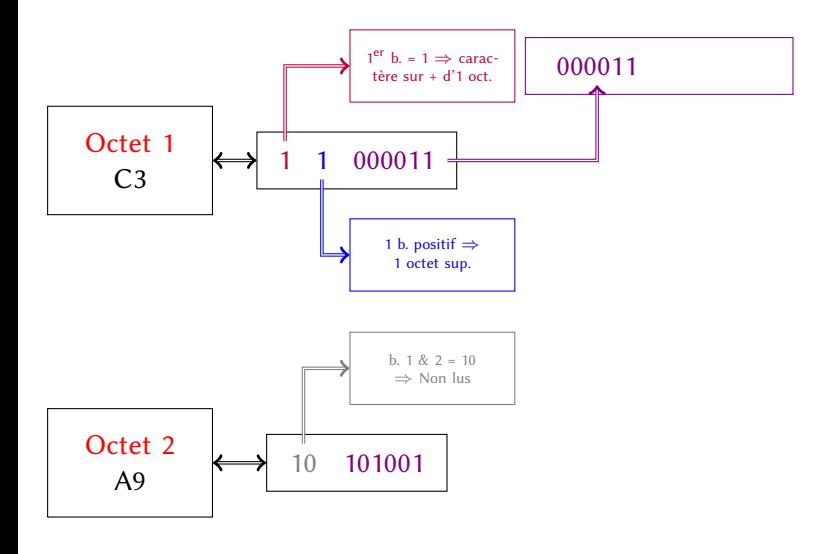

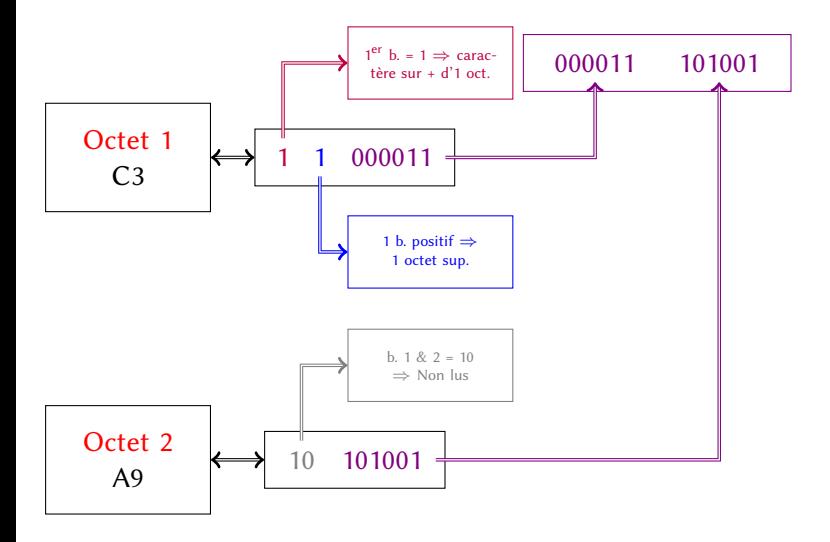

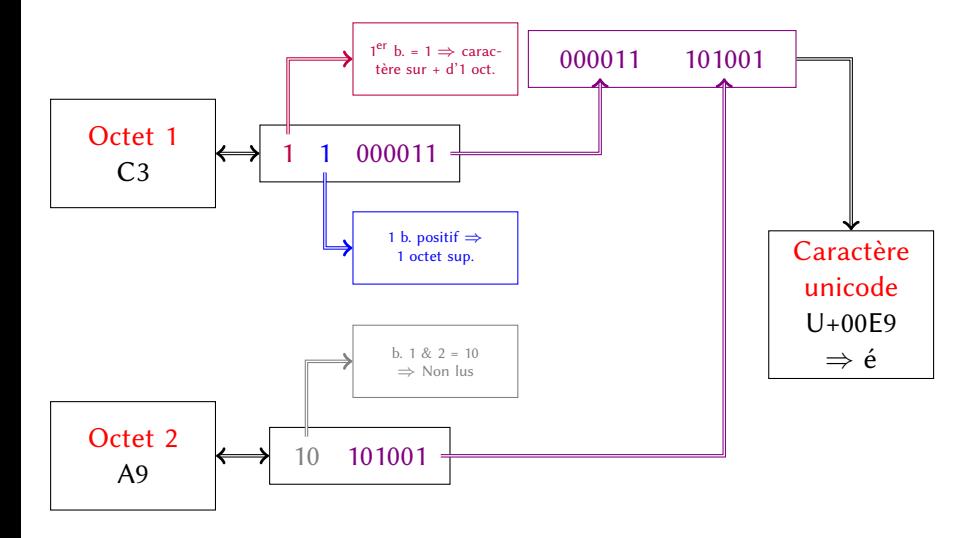

• Rappel : Τ<sub>Ε</sub>Χ, ε-Τ<sub>Ε</sub>Χ et pdfT<sub>E</sub>X lisent le fichier octet par octet

<sup>4.</sup> Les caractères UTF-8 *≤* 7F correspondent strictement à la norme ASCII.

- Rappel : TEX, ε-TEX et pdfTEX lisent le fichier octet par octet
- Si un octet à une valeur *≤* 7F *⇒* caractère sur un octet *⇒* aucun traitement particulier<sup>4</sup>

<sup>4.</sup> Les caractères UTF-8 *≤* 7F correspondent strictement à la norme ASCII.

- Rappel : TEX, ε-TEX et pdfTEX lisent le fichier octet par octet
- Si un octet à une valeur *≤* 7F *⇒* caractère sur un octet *⇒* aucun traitement particulier<sup>4</sup>
- Si valeur *≥* C2

<sup>4.</sup> Les caractères UTF-8 *≤* 7F correspondent strictement à la norme ASCII.

- Rappel : TEX, ε-TEX et pdfTEX lisent le fichier octet par octet
- Si un octet à une valeur *≤* 7F *⇒* caractère sur un octet *⇒* aucun traitement particulier<sup>4</sup>
- Si valeur *≥* C2
	- ▶ L'octet est considéré comme un caractère actif (au sens TEX)

<sup>4.</sup> Les caractères UTF-8 *≤* 7F correspondent strictement à la norme ASCII.

- Rappel : TEX, ε-TEX et pdfTEX lisent le fichier octet par octet
- Si un octet à une valeur *≤* 7F *⇒* caractère sur un octet *⇒* aucun traitement particulier<sup>4</sup>
- Si valeur *≥* C2
	- ▶ L'octet est considéré comme un caractère actif (au sens TEX)
	- ▶ Il se comporte comme une commande

<sup>4.</sup> Les caractères UTF-8 *≤* 7F correspondent strictement à la norme ASCII.

- Rappel : TEX, ε-TEX et pdfTEX lisent le fichier octet par octet
- Si un octet à une valeur *≤* 7F *⇒* caractère sur un octet *⇒* aucun traitement particulier<sup>4</sup>
- Si valeur *≥* C2
	- ▶ L'octet est considéré comme un caractère actif (au sens TEX)
	- ▶ Il se comporte comme une commande
	- ▶ Les 1, 2, 3 octets suivants sont lus comme s'ils étaient des arguments de la commande

<sup>4.</sup> Les caractères UTF-8 *≤* 7F correspondent strictement à la norme ASCII.

- Rappel : TEX, ε-TEX et pdfTEX lisent le fichier octet par octet
- Si un octet à une valeur *≤* 7F *⇒* caractère sur un octet *⇒* aucun traitement particulier $4$
- Si valeur *≥* C2
	- ▶ L'octet est considéré comme un caractère actif (au sens TEX)
	- ▶ Il se comporte comme une commande
	- ▶ Les 1, 2, 3 octets suivants sont lus comme s'ils étaient des arguments de la commande
	- $\triangleright$  Redirection vers les commandes T<sub>E</sub>X classiques pour les accents ( $\setminus$ 'e etc.)

<sup>4.</sup> Les caractères UTF-8 *≤* 7F correspondent strictement à la norme ASCII.

Ne comprend pas tous les caractères unicode, mais uniquement les caractères latins et une partie des caractères cyrilliques

- Ne comprend pas tous les caractères unicode, mais uniquement les caractères latins et une partie des caractères cyrilliques
- Rendre actifs des caractères peut susciter des problèmes pour certains traitements

- Ne comprend pas tous les caractères unicode, mais uniquement les caractères latins et une partie des caractères cyrilliques
- Rendre actifs des caractères peut susciter des problèmes pour certains traitements
- Ne permet pas de gérer les caractères unicode combinés

- Ne comprend pas tous les caractères unicode, mais uniquement les caractères latins et une partie des caractères cyrilliques
- Rendre actifs des caractères peut susciter des problèmes pour certains traitements
- Ne permet pas de gérer les caractères unicode combinés
	- ▶ Capable de comprendre le caractère U+00E9 (LATIN SMALL LETTER E WITH ACUTE)

- Ne comprend pas tous les caractères unicode, mais uniquement les caractères latins et une partie des caractères cyrilliques
- Rendre actifs des caractères peut susciter des problèmes pour certains traitements
- Ne permet pas de gérer les caractères unicode combinés
	- ▶ Capable de comprendre le caractère U+00E9 (LATIN SMALL LETTER E WITH ACUTE)
	- ▶ mais pas sa forme composée U+0065 U+0301 (LATIN SMALL LETTER E + COMBINING ACUTE ACCENT)
#### Limites de inputenc

- Ne comprend pas tous les caractères unicode, mais uniquement les caractères latins et une partie des caractères cyrilliques
- Rendre actifs des caractères peut susciter des problèmes pour certains traitements
- Ne permet pas de gérer les caractères unicode combinés
	- ▶ Capable de comprendre le caractère U+00E9 (LATIN SMALL LETTER E WITH ACUTE)
	- ▶ mais pas sa forme composée U+0065 U+0301 (LATIN SMALL LETTER E + COMBINING ACUTE ACCENT)
	- *⇒* Problématique selon les méthodes de saisie

#### Limites de inputenc

- Ne comprend pas tous les caractères unicode, mais uniquement les caractères latins et une partie des caractères cyrilliques
- Rendre actifs des caractères peut susciter des problèmes pour certains traitements
- Ne permet pas de gérer les caractères unicode combinés
	- ▶ Capable de comprendre le caractère U+00E9 (LATIN SMALL LETTER E WITH ACUTE)
	- ▶ mais pas sa forme composée U+0065 U+0301 (LATIN SMALL LETTER E + COMBINING ACUTE ACCENT)
	- *⇒* Problématique selon les méthodes de saisie
	- *⇒* Exemple concret : une personne copiant-collant depuis LibreOffice

Avantage de X<sub>I</sub>TEX et LuaTEX

Ne lisent pas octets par octets, mais caractère UTF-8 par caractère

# Avantage de X<sub>I</sub>TEX et LuaTEX

- Ne lisent pas octets par octets, mais caractère UTF-8 par caractère
- *⇒* Plus besoin de rendre les caractères actifs

# Avantage de X<sub>I</sub>TEX et LuaTEX

- Ne lisent pas octets par octets, mais caractère UTF-8 par caractère
- *⇒* Plus besoin de rendre les caractères actifs
- *⇒* Gère parfaitement les caractères combinés

Section 3

XƎTEX et LuaTEX : gestion native des polices modernes

Polices accessibles avec  $pdf(\triangle)T<sub>E</sub>X$ 

Polices MetaFont Système historique inventé par Knuth, qui n'a pas connu de succès en dehors du monde TEX

# Polices accessibles avec  $pdf(\triangle)T<sub>E</sub>X$

Polices MetaFont Système historique inventé par Knuth, qui n'a pas connu de succès en dehors du monde TEX Polices Postscript Système inventé par Adobe (1984), qui devient désuet

## Polices accessibles avec  $pdf(\triangle)TeX$

Polices MetaFont Système historique inventé par Knuth, qui n'a pas connu de succès en dehors du monde TEX Polices Postscript Système inventé par Adobe (1984), qui devient désuet

Police TrueType Système inventé par Apple (fin des années 1980) *⇒* utilisable si on produit des fichiers intermédiaires lisibles par TEX (.fd, .map, .enc)

## Polices accessibles avec  $pdf(\triangle)TeX$

- Polices MetaFont Système historique inventé par Knuth, qui n'a pas connu de succès en dehors du monde TEX
- Polices Postscript Système inventé par Adobe (1984), qui devient désuet
- Police TrueType Système inventé par Apple (fin des années 1980) *⇒* utilisable si on produit des fichiers intermédiaires lisibles par TEX (.fd, .map, .enc)
	- *⇒* Nécessitent d'être installées dans un répertoire du « chemin  $T_{E}X \times$

## Polices accessibles avec pdf(LA)TEX

- Polices MetaFont Système historique inventé par Knuth, qui n'a pas connu de succès en dehors du monde TEX
- Polices Postscript Système inventé par Adobe (1984), qui devient désuet
- Police TrueType Système inventé par Apple (fin des années 1980) *⇒* utilisable si on produit des fichiers intermédiaires lisibles par TEX (.fd, .map, .enc)
	- *⇒* Nécessitent d'être installées dans un répertoire du « chemin  $T_FX \gg$
	- *⇒* Des packages facilitent l'utilisation d'une ou de plusieurs polices spécifiques, mais en pratique il faut créer ou modifier un package pour gérer de nouvelles polices

Polices accessibles en  $X\exists (E)\mathsf{T}_{E}X$  et Lua( $E\exists T\exists X$ 

 $\bullet$  Il existe des commandes « bas niveau » de sélection en X $\exists$ TEX et LuaTEX

- $\bullet$  Il existe des commandes « bas niveau » de sélection en X $_{\rm I\!T\!F\!X}$ et LuaT $_{\rm E\!X}$
- Mais en pratique, on utilise le package fontspec avec XJLTEX et LuaLTEX

- Il existe des commandes « bas niveau » de sélection en XƎTEX et LuaTEX
- Mais en pratique, on utilise le package fontspec avec XJbTEX et LuaLTEX
- Permet de sélectionner des polices à travers le système d'exploitation

- Il existe des commandes « bas niveau » de sélection en XƎTEX et LuaTEX
- Mais en pratique, on utilise le package fontspec avec XJbTEX et LuaLTEX
- Permet de sélectionner des polices à travers le système d'exploitation
- XJ(LA)TEX et Lua(LA)TEX gèrent les polices OpenType (.otf), système inventé par Microsoft et Adobe en 1996, actuellement celui qui s'impose

- Il existe des commandes « bas niveau » de sélection en XƎTEX et LuaTEX
- Mais en pratique, on utilise le package fontspec avec XJbTEX et LuaLTEX
- Permet de sélectionner des polices à travers le système d'exploitation
- XJ(LA)TEX et Lua(LA)TEX gèrent les polices OpenType (.otf), système inventé par Microsoft et Adobe en 1996, actuellement celui qui s'impose
- De nombreux réglages possibles sur les polices

Différences entre X<sub>J</sub>T<sub>E</sub>X et LuaT<sub>E</sub>X

XƎTEX appelle directement les polices via l'interface du système d'exploitation

# Différences entre X<sub>J</sub>T<sub>E</sub>X et LuaT<sub>E</sub>X

- XƎTEX appelle directement les polices via l'interface du système d'exploitation
- LuaTEX appelle à la volée un script externe qui produit des fichiers temporaires, conservés en cache

# Différences entre X<sub>J</sub>T<sub>E</sub>X et LuaT<sub>E</sub>X

- XƎTEX appelle directement les polices via l'interface du système d'exploitation
- LuaTEX appelle à la volée un script externe qui produit des fichiers temporaires, conservés en cache
	- *⇒* La première compilation LuaTEX avec une nouvelle police est plus lente

## Exemple d'utilisation

code 1 : Exemple simple d'emploi de fontspec

```
1 \documentclass{article}
2 \usepackage{polyglossia}
3 \setmainlanguage{french}
4 \setotherlanguage{hebrew}
5 \usepackage{fontspec}
6 \setmainfont{Libertinus Serif}
7 \newfontfamily\hebrewfont[Scale=0.8,Script=Hebrew]{Ezra SIL}
8 \begin{document}
Le premier mot du livre de la Genèse est : \texthebrew{וּבְרֵאשִׁית}.
\end{document}
```
Le premier mot du livre de la Genèse est : בִּרְאֹשֶׁית

Section 4

XƎTEX et LuaTEX : deux gestions différentes de l'écriture de droite à gauche

• Héritée du mécanisme TeX-XeT de ε-Τ<sub>Ε</sub>Χ

<sup>5.</sup> Voir https://github.com/maieul/ledmac/issues/629. 6. Voir https://tex.stackexchange.com/q/333365/7712.

- Héritée du mécanisme TeX-XeT de ε-Τ<sub>Ε</sub>Χ
- La direction n'est pas une propriété des éléments typographiques…

<sup>5.</sup> Voir https://github.com/maieul/ledmac/issues/629. 6. Voir https://tex.stackexchange.com/q/333365/7712.

- Héritée du mécanisme TeX-XeT de ε-Τ<sub>Ε</sub>Χ
- La direction n'est pas une propriété des éléments typographiques…
- … mais simplement un renversement de l'ordre des nœuds au moment de la construction des boîtes horizontales

<sup>5.</sup> Voir https://github.com/maieul/ledmac/issues/629. 6. Voir https://tex.stackexchange.com/q/333365/7712.

- Héritée du mécanisme TeX-XeT de ε-TEX
- La direction n'est pas une propriété des éléments typographiques…
- … mais simplement un renversement de l'ordre des nœuds au moment de la construction des boîtes horizontales
- *⇒* En pratique, pour pouvoir basculer facilement d'un mode à l'autre, utiliser bidi (XJIEX et XJETEX)

<sup>5.</sup> Voir https://github.com/maieul/ledmac/issues/629. 6. Voir https://tex.stackexchange.com/q/333365/7712.

- Héritée du mécanisme TeX-XeT de ε-TEX
- La direction n'est pas une propriété des éléments typographiques…
- … mais simplement un renversement de l'ordre des nœuds au moment de la construction des boîtes horizontales
- *⇒* En pratique, pour pouvoir basculer facilement d'un mode à l'autre, utiliser bidi (X<sub>I</sub>TEX et X<sub>I</sub>ETEX)
- Pb. 1 bidi doit surcharger un certain nombre de commandes / propriétés de T<sub>E</sub>X ⇒ problèmes de compatibilité avec certains packages<sup>5</sup>

<sup>5.</sup> Voir https://github.com/maieul/ledmac/issues/629.

<sup>6.</sup> Voir https://tex.stackexchange.com/q/333365/7712.

- Héritée du mécanisme TeX-XeT de ε-TEX
- La direction n'est pas une propriété des éléments typographiques…
- … mais simplement un renversement de l'ordre des nœuds au moment de la construction des boîtes horizontales
- *⇒* En pratique, pour pouvoir basculer facilement d'un mode à l'autre, utiliser bidi (X<sub>I</sub>TEX et X<sub>I</sub>ETEX)
- Pb. 1 bidi doit surcharger un certain nombre de commandes / propriétés de T<sub>F</sub>X ⇒ problèmes de compatibilité avec certains packages<sup>5</sup>
- Pb. 2 potentiels bugs lors de l'écriture de fichiers auxiliaires en mode « droite à gauche  $\ast$ <sup>6</sup>

<sup>5.</sup> Voir https://github.com/maieul/ledmac/issues/629. 6. Voir https://tex.stackexchange.com/q/333365/7712.

Héritée du moteur Omega (abandonné)

- Héritée du moteur Omega (abandonné)
- Direction = propriété des élèments typographiques (des nœuds)

<sup>7.</sup> Voir https://tex.stackexchange.com/q/351548/7712.

## $\bullet$  4 directions possibles<sup>7</sup>

TLT Paragraphe de haut en bas, ligne de gauche à droite, haut d'une glyphe en haut de ligne (langues indo-européennes)

<sup>7.</sup> Voir https://tex.stackexchange.com/q/351548/7712.

- TLT Paragraphe de haut en bas, ligne de gauche à droite, haut d'une glyphe en haut de ligne (langues indo-européennes)
- TRT Paragraphe de haut en bas, ligne droite à gauche, haut d'une glyphe en haut d'une ligne (langues sémitiques)

<sup>7.</sup> Voir https://tex.stackexchange.com/q/351548/7712.

- TLT Paragraphe de haut en bas, ligne de gauche à droite, haut d'une glyphe en haut de ligne (langues indo-européennes)
- TRT Paragraphe de haut en bas, ligne droite à gauche, haut d'une glyphe en haut d'une ligne (langues sémitiques)
- RTT Paragraphe de droite à gauche, ligne de haut en bas, haut d'une glyphe en haut d'une ligne (japonais, chinois)

<sup>7.</sup> Voir https://tex.stackexchange.com/q/351548/7712.  $25/29$ 

- TLT Paragraphe de haut en bas, ligne de gauche à droite, haut d'une glyphe en haut de ligne (langues indo-européennes)
- TRT Paragraphe de haut en bas, ligne droite à gauche, haut d'une glyphe en haut d'une ligne (langues sémitiques)
- RTT Paragraphe de droite à gauche, ligne de haut en bas, haut d'une glyphe en haut d'une ligne (japonais, chinois)
- LTL Paragraphe de gauche à droite, ligne de haut en bas, haut d'une glyphe à gauche d'une ligne (mongole)

<sup>7.</sup> Voir https://tex.stackexchange.com/q/351548/7712.  $_{25/29}$ 

- TLT Paragraphe de haut en bas, ligne de gauche à droite, haut d'une glyphe en haut de ligne (langues indo-européennes)
- TRT Paragraphe de haut en bas, ligne droite à gauche, haut d'une glyphe en haut d'une ligne (langues sémitiques)
- RTT Paragraphe de droite à gauche, ligne de haut en bas, haut d'une glyphe en haut d'une ligne (japonais, chinois)
- LTL Paragraphe de gauche à droite, ligne de haut en bas, haut d'une glyphe à gauche d'une ligne (mongole)
- Six niveaux de réglage

<sup>7.</sup> Voir https://tex.stackexchange.com/q/351548/7712.  $_{25/29}$ 

- $\bullet$  4 directions possibles<sup>7</sup>
	- TLT Paragraphe de haut en bas, ligne de gauche à droite, haut d'une glyphe en haut de ligne (langues indo-européennes)
	- TRT Paragraphe de haut en bas, ligne droite à gauche, haut d'une glyphe en haut d'une ligne (langues sémitiques)
	- RTT Paragraphe de droite à gauche, ligne de haut en bas, haut d'une glyphe en haut d'une ligne (japonais, chinois)
	- LTL Paragraphe de gauche à droite, ligne de haut en bas, haut d'une glyphe à gauche d'une ligne (mongole)
- Six niveaux de réglage
	- \pagedir page

<sup>7.</sup> Voir https://tex.stackexchange.com/q/351548/7712.  $25/29$
#### $\bullet$  4 directions possibles<sup>7</sup>

- TLT Paragraphe de haut en bas, ligne de gauche à droite, haut d'une glyphe en haut de ligne (langues indo-européennes)
- TRT Paragraphe de haut en bas, ligne droite à gauche, haut d'une glyphe en haut d'une ligne (langues sémitiques)
- RTT Paragraphe de droite à gauche, ligne de haut en bas, haut d'une glyphe en haut d'une ligne (japonais, chinois)
- LTL Paragraphe de gauche à droite, ligne de haut en bas, haut d'une glyphe à gauche d'une ligne (mongole)

### Six niveaux de réglage

### \pagedir page

\bodydir corps de page, normalement comme \pagedir

<sup>7.</sup> Voir https://tex.stackexchange.com/q/351548/7712.  $_{25/29}$ 

#### $\bullet$  4 directions possibles<sup>7</sup>

- TLT Paragraphe de haut en bas, ligne de gauche à droite, haut d'une glyphe en haut de ligne (langues indo-européennes)
- TRT Paragraphe de haut en bas, ligne droite à gauche, haut d'une glyphe en haut d'une ligne (langues sémitiques)
- RTT Paragraphe de droite à gauche, ligne de haut en bas, haut d'une glyphe en haut d'une ligne (japonais, chinois)
- LTL Paragraphe de gauche à droite, ligne de haut en bas, haut d'une glyphe à gauche d'une ligne (mongole)
- Six niveaux de réglage
	- \pagedir page
	- \bodydir corps de page, normalement comme \pagedir
	- \pardir au niveau du paragraphe

<sup>7.</sup> Voir https://tex.stackexchange.com/q/351548/7712.  $25/29$ 

#### $\bullet$  4 directions possibles<sup>7</sup>

- TLT Paragraphe de haut en bas, ligne de gauche à droite, haut d'une glyphe en haut de ligne (langues indo-européennes)
- TRT Paragraphe de haut en bas, ligne droite à gauche, haut d'une glyphe en haut d'une ligne (langues sémitiques)
- RTT Paragraphe de droite à gauche, ligne de haut en bas, haut d'une glyphe en haut d'une ligne (japonais, chinois)
- LTL Paragraphe de gauche à droite, ligne de haut en bas, haut d'une glyphe à gauche d'une ligne (mongole)
- Six niveaux de réglage
	- \pagedir page
	- \bodydir corps de page, normalement comme \pagedir
	- \pardir au niveau du paragraphe
	- \textdir niveau du texte / de la succession des caractères

<sup>7.</sup> Voir https://tex.stackexchange.com/q/351548/7712.  $_{25/29}$ 

#### $\bullet$  4 directions possibles<sup>7</sup>

- TLT Paragraphe de haut en bas, ligne de gauche à droite, haut d'une glyphe en haut de ligne (langues indo-européennes)
- TRT Paragraphe de haut en bas, ligne droite à gauche, haut d'une glyphe en haut d'une ligne (langues sémitiques)
- RTT Paragraphe de droite à gauche, ligne de haut en bas, haut d'une glyphe en haut d'une ligne (japonais, chinois)
- LTL Paragraphe de gauche à droite, ligne de haut en bas, haut d'une glyphe à gauche d'une ligne (mongole)
- Six niveaux de réglage
	- \pagedir page

\bodydir corps de page, normalement comme \pagedir

\pardir au niveau du paragraphe

\textdir niveau du texte / de la succession des caractères

\mathdir pour les éléments mathématiques

<sup>7.</sup> Voir https://tex.stackexchange.com/q/351548/7712.  $_{25/29}$ 

### $\bullet$  4 directions possibles<sup>7</sup>

- TLT Paragraphe de haut en bas, ligne de gauche à droite, haut d'une glyphe en haut de ligne (langues indo-européennes)
- TRT Paragraphe de haut en bas, ligne droite à gauche, haut d'une glyphe en haut d'une ligne (langues sémitiques)
- RTT Paragraphe de droite à gauche, ligne de haut en bas, haut d'une glyphe en haut d'une ligne (japonais, chinois)
- LTL Paragraphe de gauche à droite, ligne de haut en bas, haut d'une glyphe à gauche d'une ligne (mongole)
- Six niveaux de réglage
	- \pagedir page
	- \bodydir corps de page, normalement comme \pagedir
	- \pardir au niveau du paragraphe
	- \textdir niveau du texte / de la succession des caractères
	- \mathdir pour les éléments mathématiques
	- \boxdir pour modifier une boîte précédemment enregistrée
- 7. Voir https://tex.stackexchange.com/q/351548/7712.  $_{25/29}$

Plus de souplesse que XƎTEX

<sup>8.</sup> Voir https://tex.stackexchange.com/q/338125/7712.

- Plus de souplesse que X<sub>I</sub>TEX
- Moins de risques d'effet de bord

<sup>8.</sup> Voir https://tex.stackexchange.com/q/338125/7712.

- Plus de souplesse que X<sub>I</sub>TEX
- Moins de risques d'effet de bord
- Possibilité de gérer automatiquement des cas complexes, comme le boustrophédon

<sup>8.</sup> Voir https://tex.stackexchange.com/q/338125/7712.

- · Plus de souplesse que X<sub>I</sub>TEX
- Moins de risques d'effet de bord
- Possibilité de gérer automatiquement des cas complexes, comme le boustrophédon
- Encore des bugs pour les niveaux \pagedir et \bodydir<sup>8</sup>

<sup>8.</sup> Voir https://tex.stackexchange.com/q/338125/7712.

Section 5

LuaTEX : aller plus loin dans la typographie

• Avec (ε/pdf)TEX et X<sub>J</sub>TEX on ne peut connaître le contenu des boîtes lors de leur assemblage

<sup>9.</sup> Voir par ex.le package impnattypo.

- $\bullet$  Avec ( $\epsilon$ /pdf)T<sub>E</sub>X et X<sub>T</sub>T<sub>E</sub>X on ne peut connaître le contenu des boîtes lors de leur assemblage
- De même on peut difficilement connaître les positions exactes de glyphes sur la page

<sup>9.</sup> Voir par ex.le package impnattypo.

- $\bullet$  Avec ( $\epsilon$ /pdf)T<sub>E</sub>X et X<sub>T</sub>T<sub>E</sub>X on ne peut connaître le contenu des boîtes lors de leur assemblage
- De même on peut difficilement connaître les positions exactes de glyphes sur la page
- LuaTEX permet d'accéder à ces propriétés typographiques et textuelles à tout moment

<sup>9.</sup> Voir par ex.le package impnattypo.

- $\bullet$  Avec (ε/pdf)T<sub>E</sub>X et X<sub>T</sub>T<sub>E</sub>X on ne peut connaître le contenu des boîtes lors de leur assemblage
- De même on peut difficilement connaître les positions exactes de glyphes sur la page
- LuaTEX permet d'accéder à ces propriétés typographiques et textuelles à tout moment
- Cela permet de la détection (à défaut de résolution) automatique de problèmes typographiques $^9:$

<sup>9.</sup> Voir par ex.le package impnattypo.

- $\bullet$  Avec (ε/pdf)T<sub>E</sub>X et X<sub>T</sub>T<sub>E</sub>X on ne peut connaître le contenu des boîtes lors de leur assemblage
- De même on peut difficilement connaître les positions exactes de glyphes sur la page
- LuaTEX permet d'accéder à ces propriétés typographiques et textuelles à tout moment
- Cela permet de la détection (à défaut de résolution) automatique de problèmes typographiques $^9:$ 
	- ▶ Rivières

<sup>9.</sup> Voir par ex.le package impnattypo.

- $\bullet$  Avec (ε/pdf)T<sub>E</sub>X et X<sub>T</sub>T<sub>E</sub>X on ne peut connaître le contenu des boîtes lors de leur assemblage
- De même on peut difficilement connaître les positions exactes de glyphes sur la page
- LuaTEX permet d'accéder à ces propriétés typographiques et textuelles à tout moment
- Cela permet de la détection (à défaut de résolution) automatique de problèmes typographiques $^9:$ 
	- ▶ Rivières
	- ▶ Mots identiques en début / en fin de lignes consécutives (risque de saut du même au même)

<sup>9.</sup> Voir par ex.le package impnattypo.

- $\bullet$  Avec (ε/pdf)T<sub>E</sub>X et X<sub>T</sub>T<sub>E</sub>X on ne peut connaître le contenu des boîtes lors de leur assemblage
- De même on peut difficilement connaître les positions exactes de glyphes sur la page
- LuaTEX permet d'accéder à ces propriétés typographiques et textuelles à tout moment
- Cela permet de la détection (à défaut de résolution) automatique de problèmes typographiques $^9:$ 
	- ▶ Rivières
	- ▶ Mots identiques en début / en fin de lignes consécutives (risque de saut du même au même)
	- ▶ Insertion de guillemets en début de chaque ligne (typographie ancienne)

<sup>9.</sup> Voir par ex.le package impnattypo.

- $\bullet$  Avec (ε/pdf)T<sub>E</sub>X et X<sub>T</sub>T<sub>E</sub>X on ne peut connaître le contenu des boîtes lors de leur assemblage
- De même on peut difficilement connaître les positions exactes de glyphes sur la page
- LuaTEX permet d'accéder à ces propriétés typographiques et textuelles à tout moment
- Cela permet de la détection (à défaut de résolution) automatique de problèmes typographiques $^9:$ 
	- ▶ Rivières
	- ▶ Mots identiques en début / en fin de lignes consécutives (risque de saut du même au même)
	- ▶ Insertion de guillemets en début de chaque ligne (typographie ancienne)
	- $\blacktriangleright$  etc.

<sup>9.</sup> Voir par ex.le package impnattypo.

- $\bullet$  Avec (ε/pdf)T<sub>E</sub>X et X<sub>T</sub>T<sub>E</sub>X on ne peut connaître le contenu des boîtes lors de leur assemblage
- De même on peut difficilement connaître les positions exactes de glyphes sur la page
- LuaTEX permet d'accéder à ces propriétés typographiques et textuelles à tout moment
- Cela permet de la détection (à défaut de résolution) automatique de problèmes typographiques $^9:$ 
	- ▶ Rivières
	- ▶ Mots identiques en début / en fin de lignes consécutives (risque de saut du même au même)
	- ▶ Insertion de guillemets en début de chaque ligne (typographie ancienne)
	- $\blacktriangleright$  etc.
- Par ailleurs la possibilité d'appeler du Lua ouvre de nombreuses perspectives de programmation complexe en T<sub>F</sub>X classique.

<sup>9.</sup> Voir par ex.le package impnattypo.

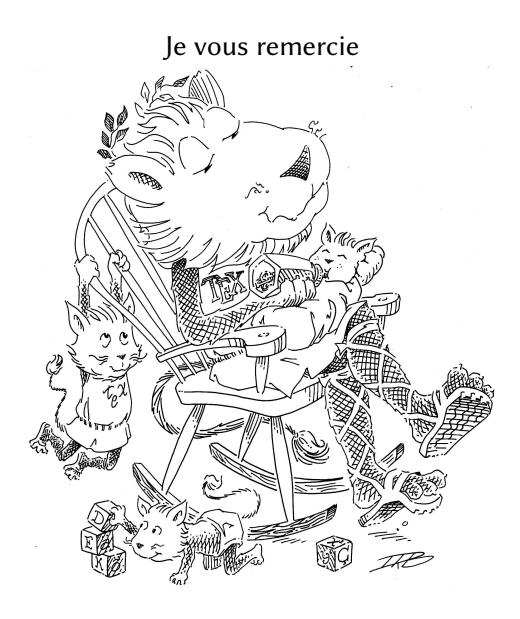

Logo : Duane Bibby https://www.tug.org/notices/